# **Terminal Operations**

### **FUNCTION NAME: USER PROFILE LISTING**

### **WHEN TO USE:**

- For Delegated Administrators (DA) to print/save the "User Profile Listing".

### **AVAILABLE FUNCTION TIME:**

- Available from 7:00 a.m. to 7:00 p.m. Monday to Friday, and from 7:00 a.m. to 1:00 p.m. Saturday (except holidays).

### **FUNCTIONAL DESCRIPTIONS:**

- the "User Profile Listing" lists out the user access group IDs, the transaction limits and other user profile details set for each user of the participant.
- DAs can print and/or save the listing.

The access path for User Profile Listing function is:

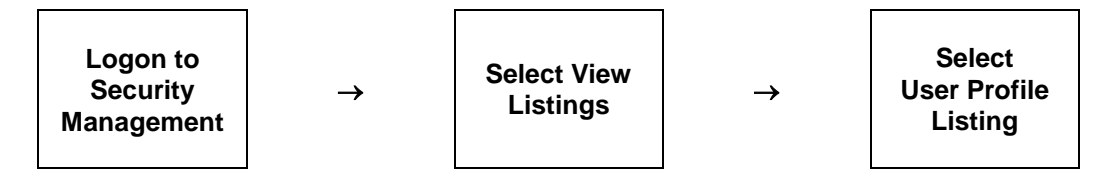

# **USER PROFILE LISTING – Sample Screen:**

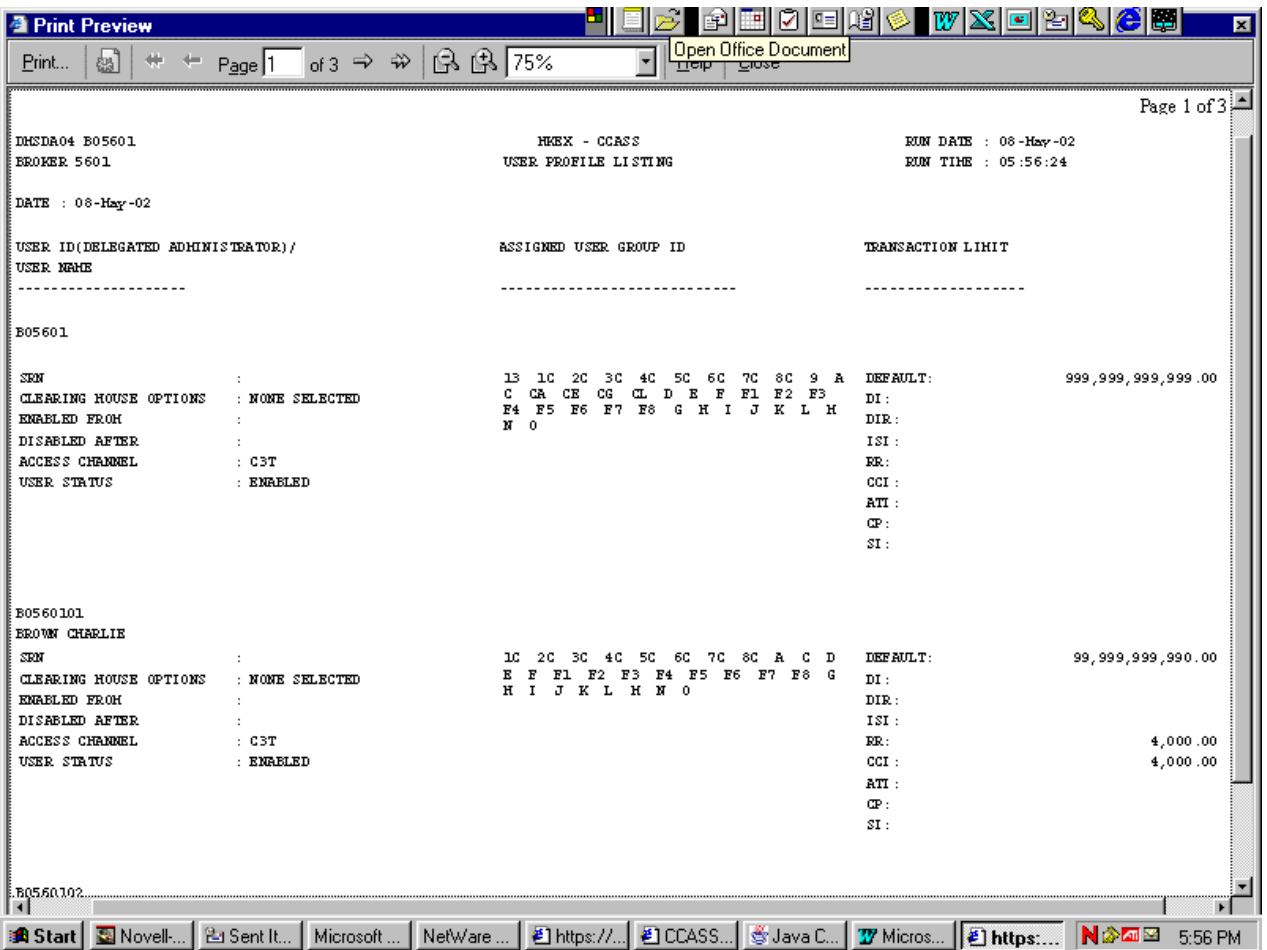

### **DESCRIPTION OF FIELDS:**

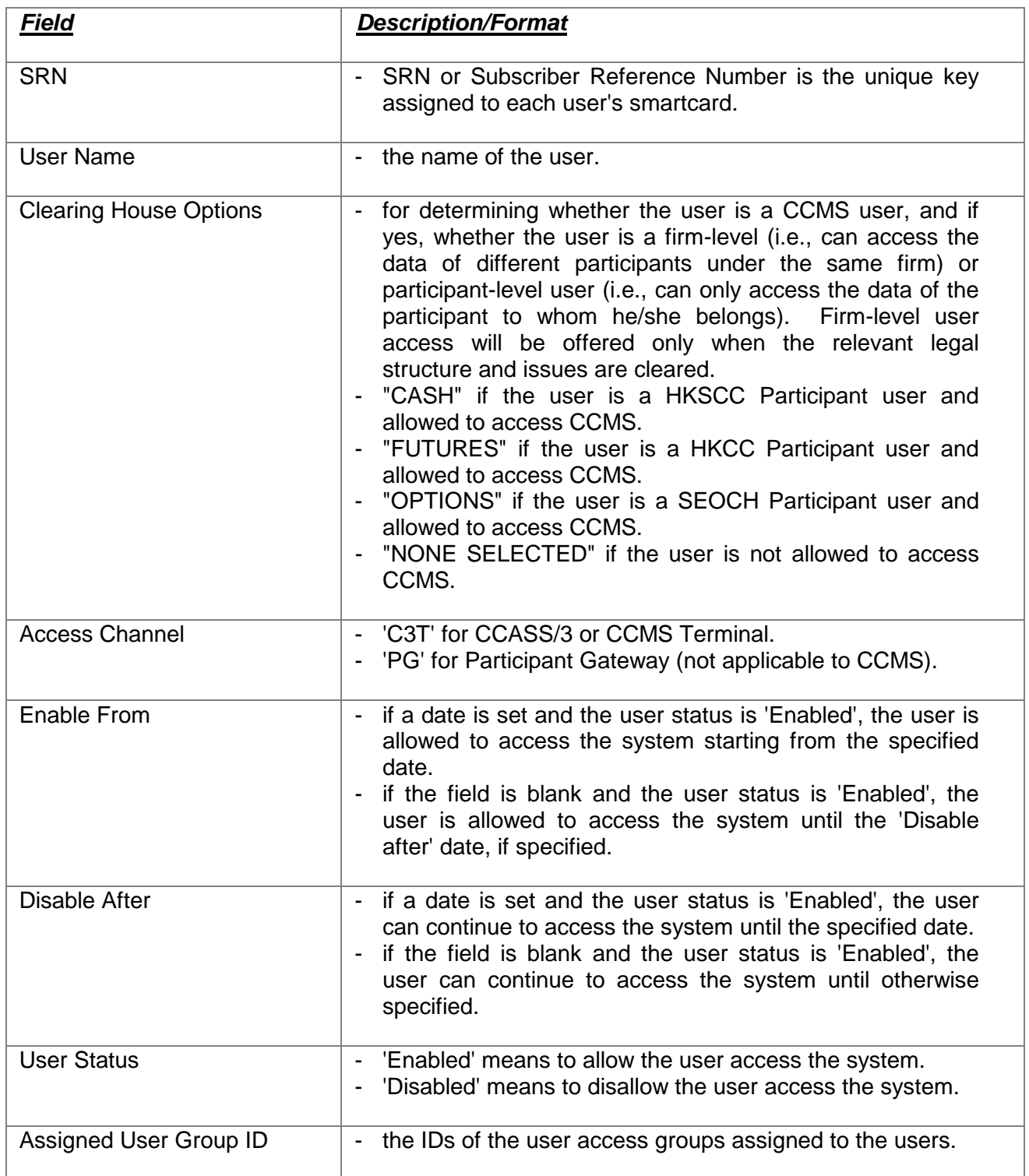

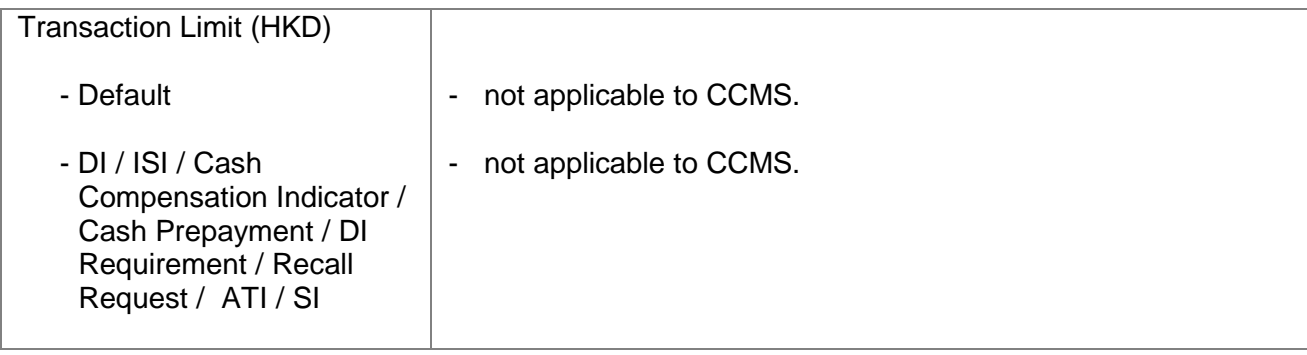